# بسم الله

السلام عليكم في هذا الدرس سوف نتعلم كيف يمكننا سحب اي صورة من الشبكة الى برنامجك واظهار الصورة بحجم موحد

## اولاً فورم جديد **Button1** Edit1 Image1

## Uses عرف نوع الصور في قائمة  $\int$  ipeg,

Windows, Messages, SysUtils, Variants, Classes, Graphics, Controls, Forms, Dialogs, IdBaseComponent, IdComponent, IdTCPConnection, IdTCPClient, IdHTTP, StdCtrls, ExtCtrls, jpeq ;

#### نسحب المكون IdHTTP1

الى الفورم

# في زر **Button1**

strStream: String; memStream: TMemoryStream; jpegimg: TJPEGImage; begin try strStream := Form1.idhttp1.Get (Edit1.Text); except //ShowMessage('Image was not found');

var

#### uses

 **end; memStream := TMemoryStream.Create; jpegimg := TJPEGImage.Create; try memStream.Write(strStream[1], Length(strStream)); memStream.Position := 0; jpegimg.LoadFromStream(memStream); Image1.Picture.Assign(jpegimg); finally memStream.Free; jpegimg.Free; end;**

**سىف تظهز الظىرة فٍ الفىرم فٍ jpg , jpeg شزط اى َكىى االهتذاد 1Edit جزر االى ووغ رابب اٌ طىرة ًف لكي لى كاى االحجام هختلفت ها الحل ؟؟؟ 1Image**

واضح من مسماها انـها خاصية تمدد وهذا يعطي حجم موحد لكل Image1 في خواص stretch ع خاصية true ضع **الضور**

 **Exit;**

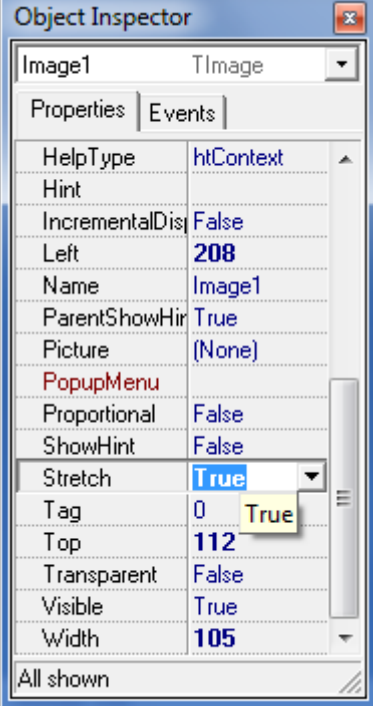

.... انتهى الدرس

# هذا الدرس مقدم من منتدى المحجوب للبرامج والتقنية لدروس اكثر نرجو زيارة موقعنا

http://www.m7-job.com/vb

قسم الديلفي